## **Downtime Training - NiceLabels**

## **Exercise 1: Basic Logging**

Activity requirements:

- Read all the downtime logging job aids on Media Lab.
- Downtime binder consisting of:
	- o Pre-printed A# accession labels
	- o Downtime Receipt Log
	- o Specimen type labels
- Workstation with downtime computer that has NiceLabel software installed.
	- o HMC: AZ1, AZ3
	- o UWMC: AZ1, AZ2, AZ3

Instruction: Create downtime labels for each order using NiceLabel software at a downtime computer. Label your specimens (below), requisition, and downtime receipt log.

1. Training, Downtime - U1234567 - 4/1/1980

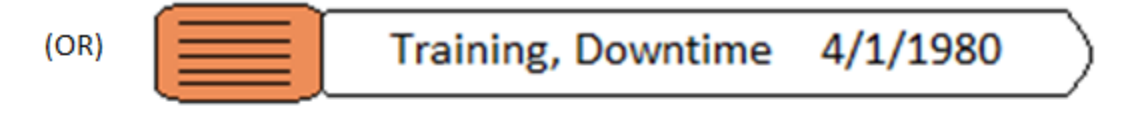

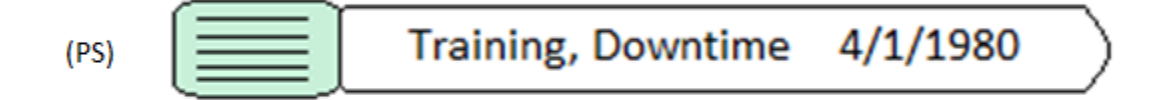

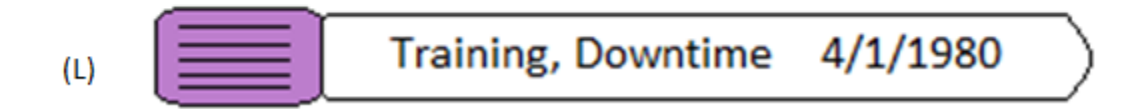

2. Test, Mylabel - U9876543 – 1/15/1973

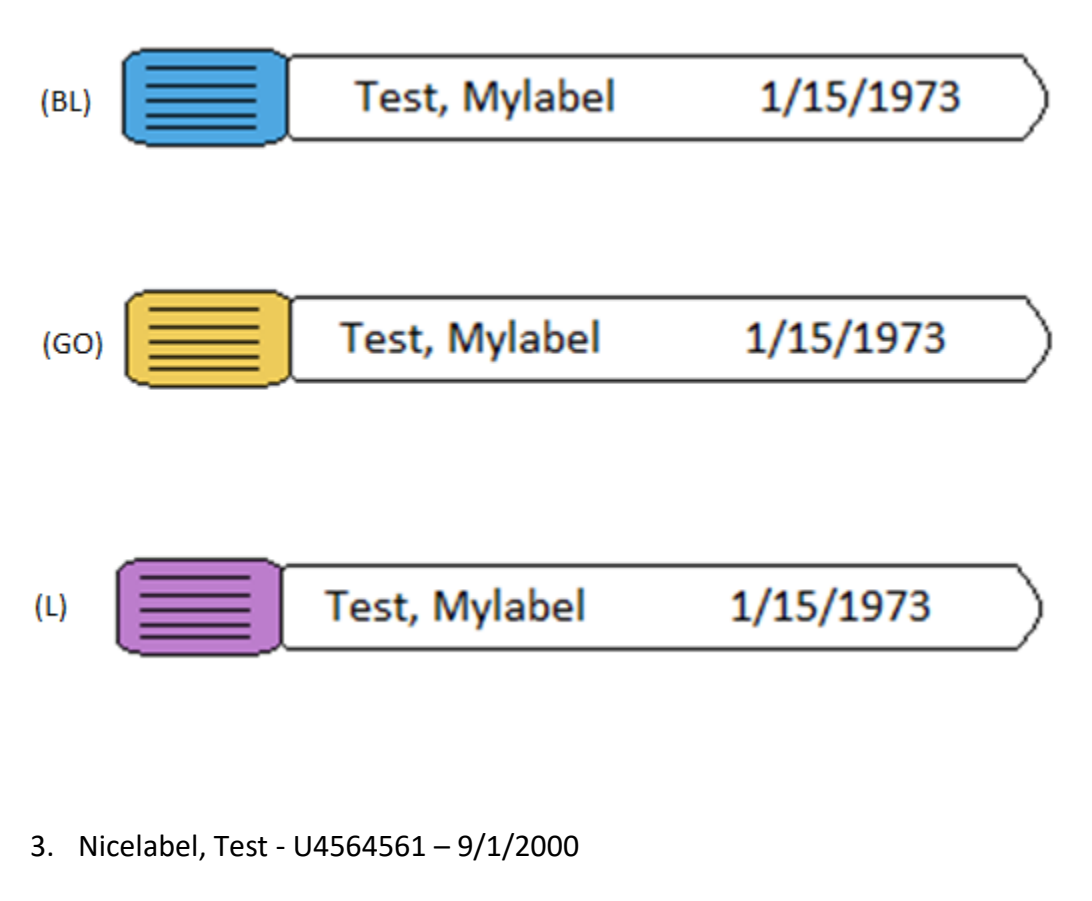

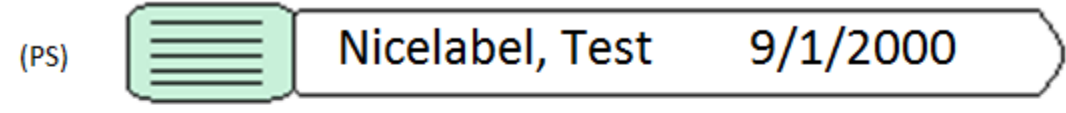

$$
P(S) \quad \boxed{\equiv} \boxed{\text{Nicelabel, Test} \quad 9/1/2000}
$$

Once you've successfully completed this activity, please remove the Downtime Receipt Log page you used for this exercise from the Downtime Binder. You may keep it with your training materials for future reference.

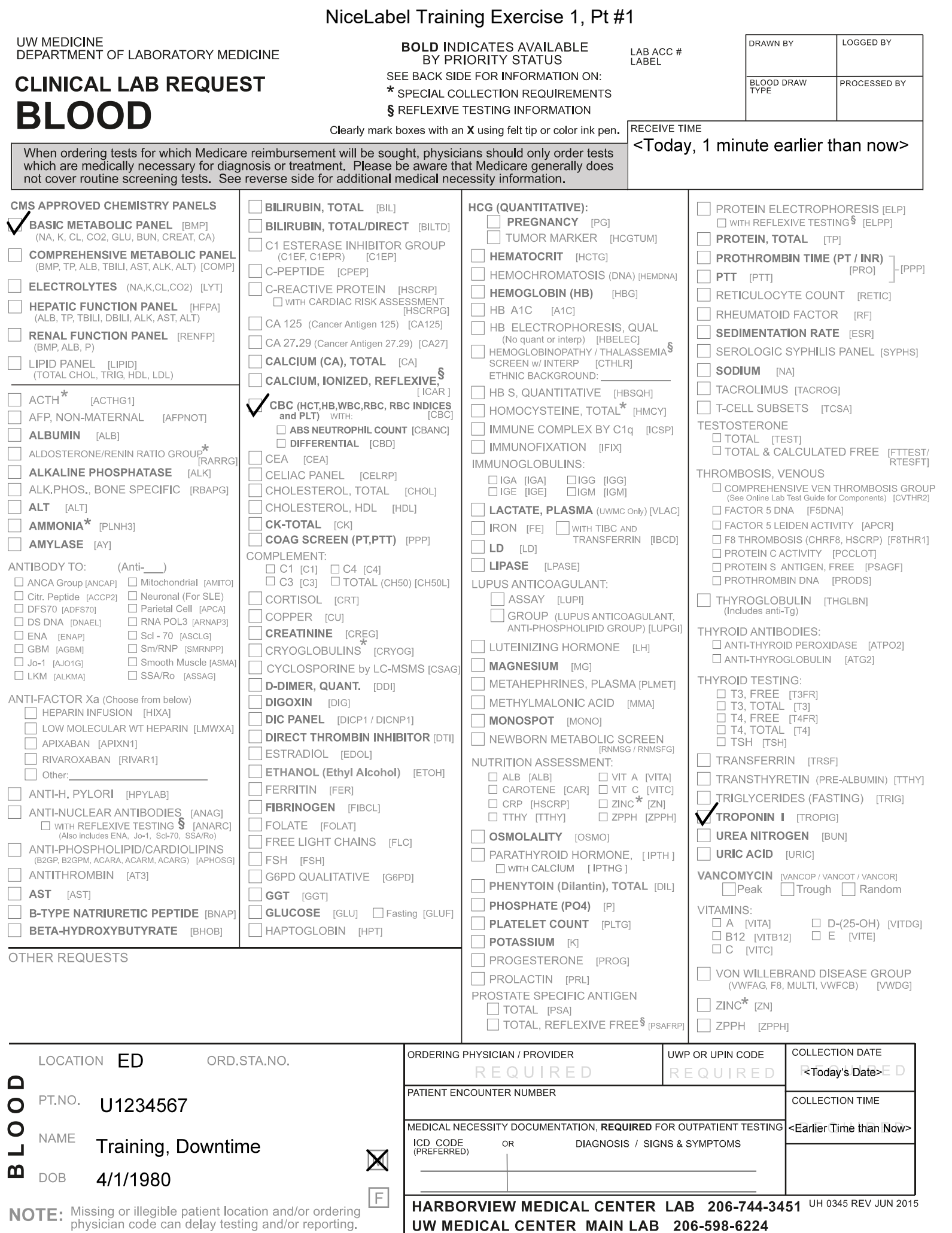

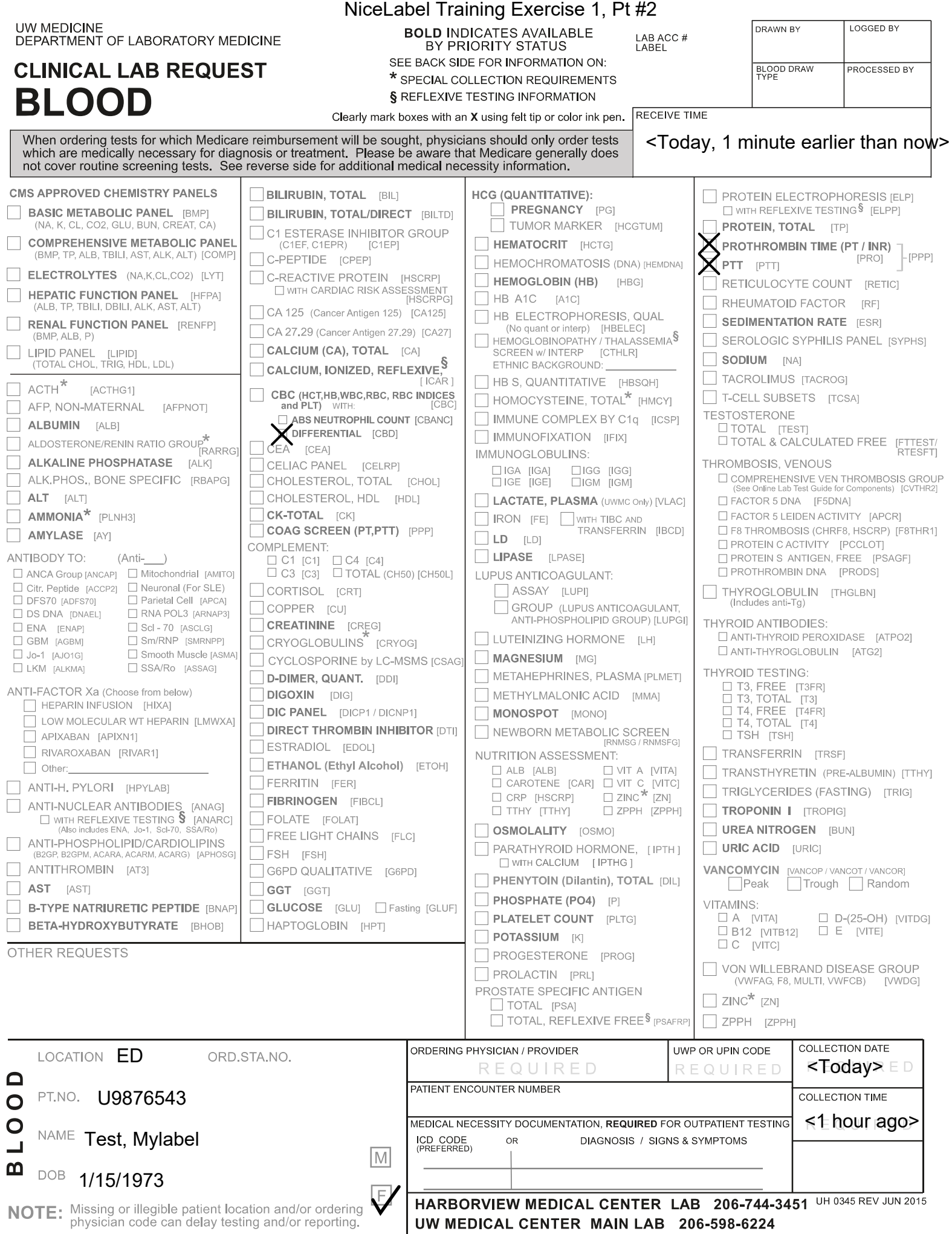

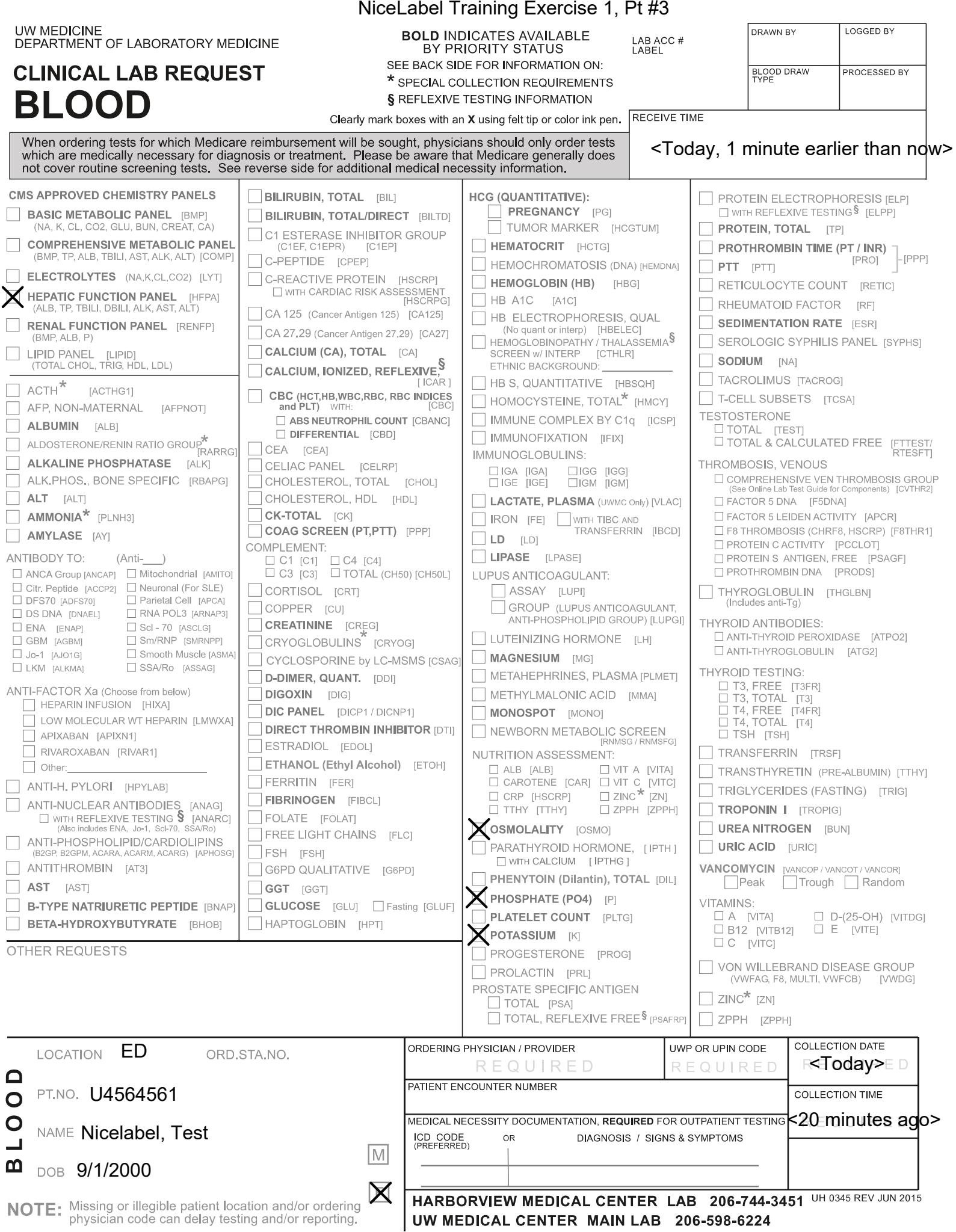